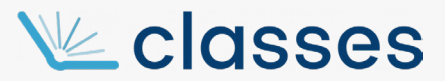

**Tutorial: Importação/reutilização de conteúdo de disciplina já ministrada**

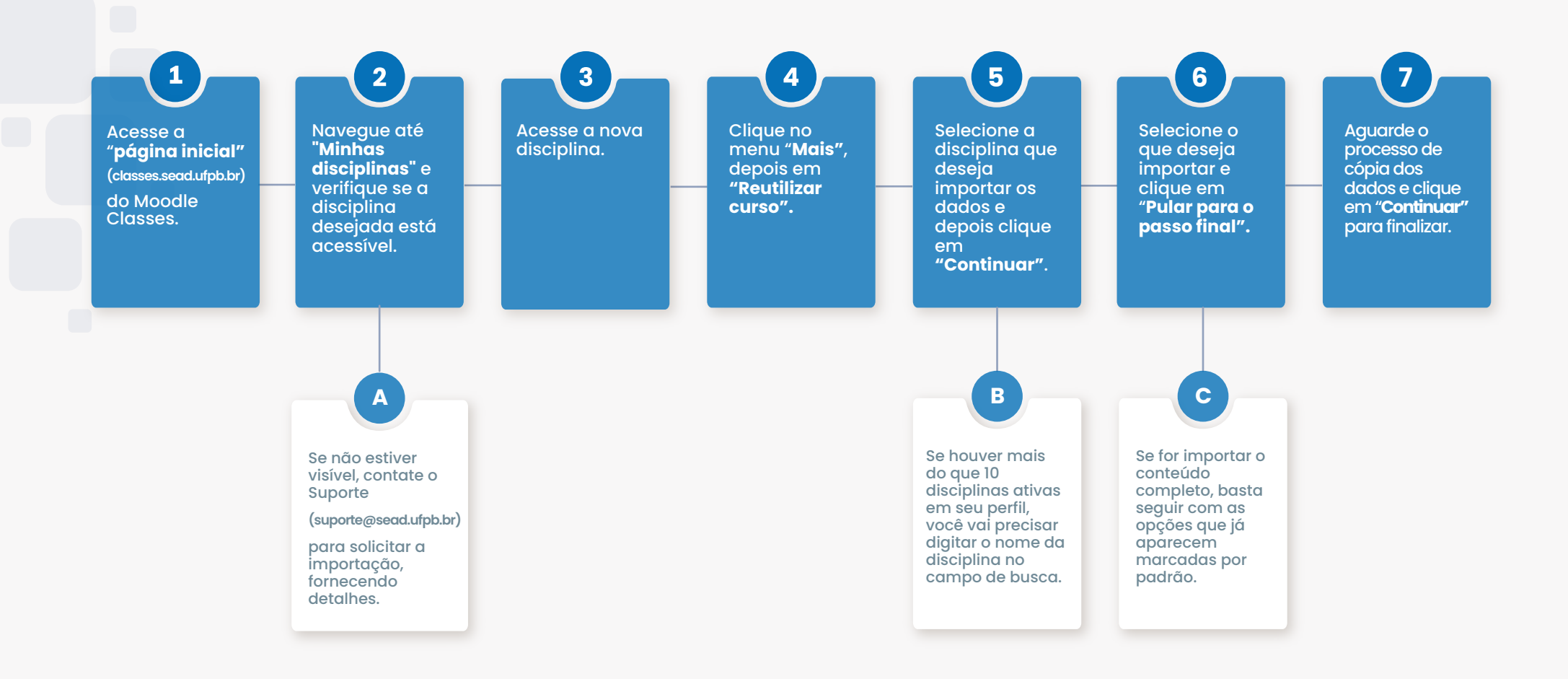

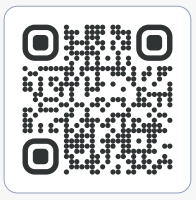

Superintendência de Educação a Distância (SEAD) - UFPB UFPB Campus I - Cep: 58.051-900 – João Pessoa (PB) Telefone: +55 (083) 3216-7257

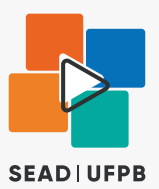

**Observação:** Em caso de dúvidas contato o suporte: suporte@sead.ufpb.br